## **IMU - IMPOSTA MUNICIPALE PROPRIA PER LE AREE FABBRICABILI - COMUNE Sezione modello F24 da compilare: IMU ED ALTRI TRIBUTI LOCALI**

## *I dati proposti nell'esempio sono solo a titolo esemplificativo*

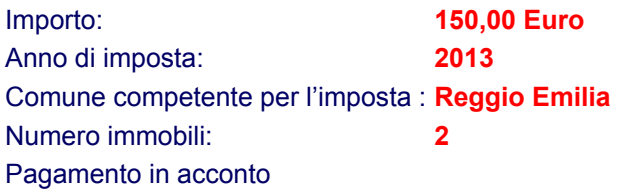

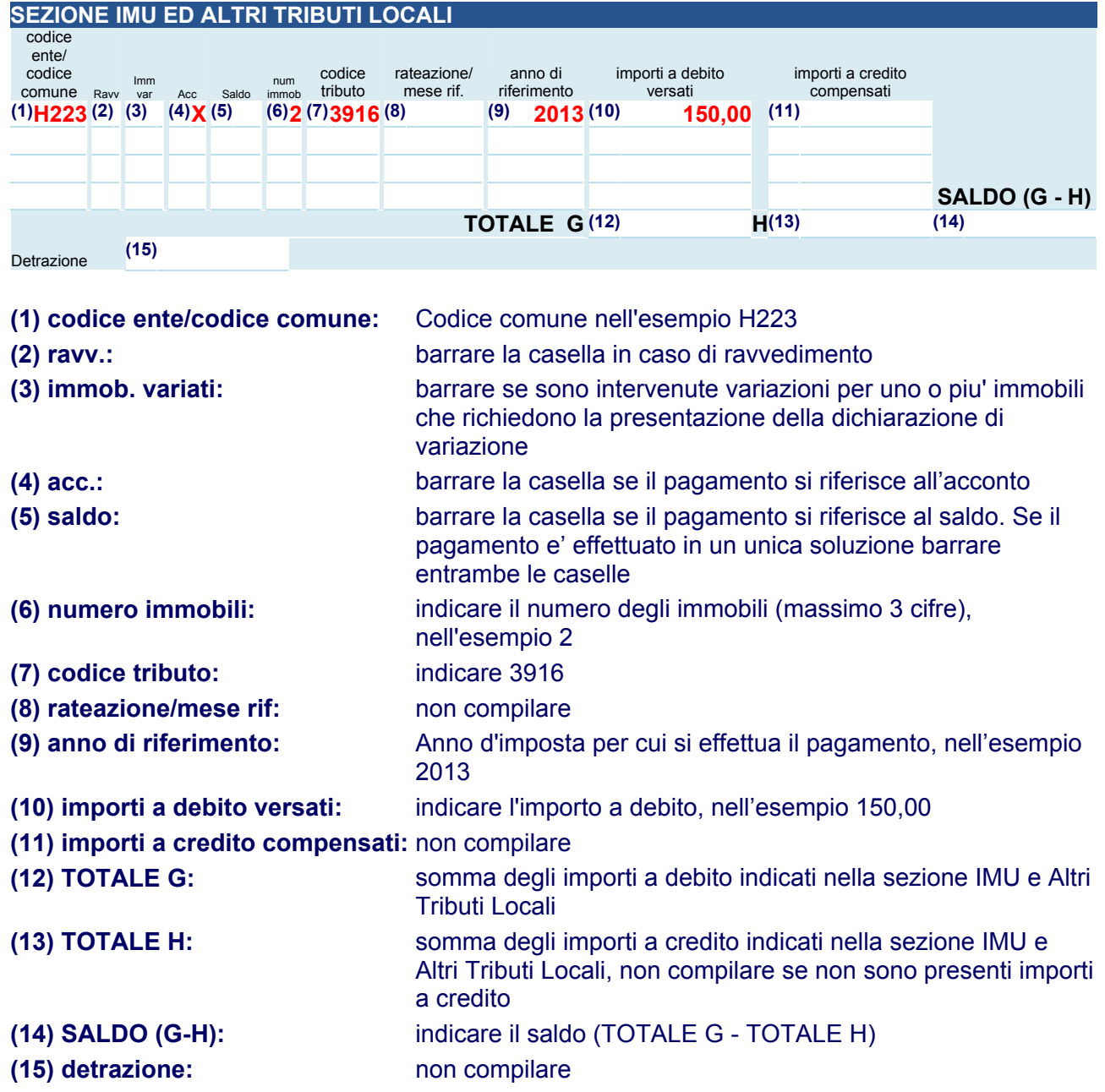